## CSE 373: Data Structures and Algorithms

Lecture 16: Hashing III

## Hashing practice problem

- Draw a diagram of the state of a hash table of size 10, initially empty, after adding the following elements.
	- $h(x) = x \mod 10$  as the hash function.
	- Assume that the hash table uses linear probing.

7, 84, 31, 57, 44, 19, 27, 14, and 64

## Removal with probing hash tables

- **lazy removal:** instead of actually removing<br> elements, replace them with a special REMOVED value
	- $-$  avoids expensive re-shuffling of elements on remove
	- $-$  example: remove 18, search for 57
	- $-$  lookup algorithm becomes slightly modified
		- what should we do when we hit a slot containing the REMOVED value?
			- $-$  keep going
	- $-$  add algorithm becomes slightly modified
		- what should we do when we hit a slot containing the REMOVED value?
			- $-$  use that slot, replace REMOVED with the new value
			- $-$  add(17) --> slot 8

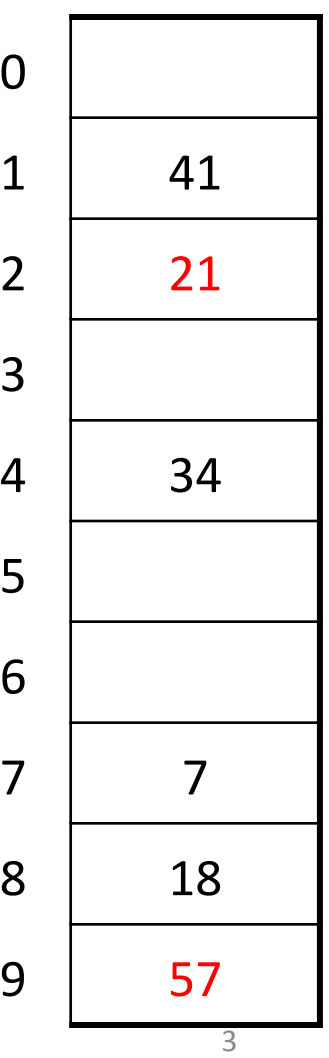

### Analysis of linear probing

- the load factor  $\lambda$  is the fraction of the table that is full empty table  $\lambda = 0$ half full table  $\lambda = 0.5$  full table  $\lambda = 1$
- Assuming a reasonably large table, the average number of buckets examined per insertion (taking clustering into account) is roughly  $(1 + 1/(1-\lambda)^2)/2$ 
	- empty table  $(1 + 1/(1 0)^2)/2 = 1$ • half full  $(1 + 1/(1 - .5)^2)/2 = 2.5$ •  $3/4$  full  $(1 + 1/(1 - .75)^2)/2 = 8.5$
	- 9/10 full  $(1 + 1/(1 .9)^2)/2 = 50.5$
- as long as the hash function is fair and the table is not too *full*, then inserting, deleting, and searching are all  $O(1)$ operations

### Rehashing, hash table size

- rehash: increasing the size of a hash table's array, and re-storing all of the items into the array using the hash function
	- can we just copy the old contents to the larger array?
	- When should we rehash? Some options:
		- when load reaches a certain level (e.g.,  $\lambda$  = 0.5)
		- when an insertion fails
- What is the cost (Big-Oh) of rehashing?
- what is a good hash table array size?
	- how much bigger should a hash table get when it grows?

### Hashing practice problem

- Draw a diagram of the state of a hash table of size 10, initially empty, after adding the following elements.
	- $h(x) = x \mod 10$  as the hash function.
	- Assume that the hash table uses linear probing.
	- Assume that rehashing occurs at the start of an add where the load factor is 0.5.

7, 84, 31, 57, 44, 19, 27, 14, and 64

Repeat the problem above using quadratic probing.

#### How does Java's HashSet work?

- it stores Objects; every object has a reasonably-unique *hash code#*
	- public int hashCode() in class Object
- HashSet stores elements in array by  $hashCode($ ) value
	- $-$  searching for this element later, we just have to check that one index to see if it's there  $(O(1))$ 
		- "Tom Katz".hashCode()  $% = 10$  == 6
		- "Sarah Jones".hashCode() % 10 == 8
		- "Tony Balognie".hashCode()  $% 10 == 9$

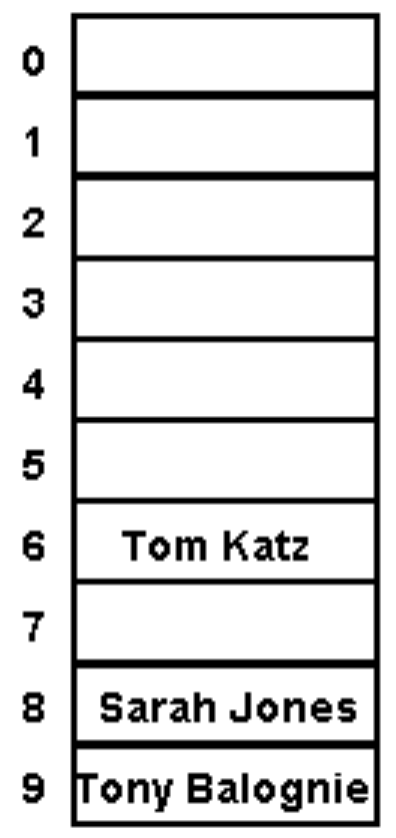

#### Membership testing in HashSets

- When searching a HashSet for a given object (contains):  $\bullet$ 
	- $-$  the set computes the hash Code for the given object
	- it looks in that index of the HashSet's internal array
		- Java compares the given object with the object in the HashSet's array using equals; if they are equal, returns true
- Hence, an object will be considered to be in the set only if *both*:
	- It has the same hashCode as an element in the set, and
	- $-$  The equals comparison returns true
- General contract: if equals is overridden, hashCode should be  $\bullet$ overridden also; equal objects must have equal hash codes

### Common Error: overriding equals but not hashCode

```
public class Point { 
    private int x, y; 
     public Point(int x, int y) { 
        this.x = x; this.y = y;
 } 
     public boolean equals(Object o) { 
        if (o == this) { return true; }
         if (!(o instanceof Point)) { return false; } 
        Point p = (Point)o;
        return p.x == this.x & Q.y == this.y; } 
     // No hashCode! 
}
```
• The follow code would surprisingly print  $false!$ 

```
 HashSet<Point> p = new HashSet<Point>(); 
p.add(new Point(7, 11)); System.out.println(p.contains(new Point(7, 11)));
```
### **Overriding** hashCode

- **Conditions for overriding hashCode:**  $\bullet$ 
	- return same value for object whose state hasn't changed since last call
	- $-$  if x.equals(y), then x.hashCode() == y.hashCode()
	- (if  $!x.\text{equals}(y)$ , it is not necessary that x. hashCode ()  $!=$  $y$ . hashCode () ... why?)
- Advantages of overriding hashCode
	- your objects will store themselves correctly in a hash table
	- distributing the hash codes will keep the hash balanced: no one bucket will contain too much data compared to others

```
public int hashCode() {
    int result = 37 * x;
    result = result + y;
    return result;
\}
```
### **Overriding** hashCode, cont'd.

- Things to do in a good hashCode implementation  $\bullet$ 
	- make sure the hash code is same for equal objects
	- try to ensure that the hash code will be different for different objects
	- ensure that the hash code depends on every piece of state that is important to the object (every piece of state that is used in  $equals)$ )
	- preferably, weight the pieces so that different objects won't happen to add up to the same hash code

```
public class Employee {
    public int hashCode() {
        int result = 17:
        result = 37 * result + this.name.hashCode();
        result = 37 * result + new Double(this.salary) .hashCode();return 37 * result + this.employeeID;
  \}\mathcal{F}
```
### The Map ADT

map: Holds a set of unique keys and a collection of values, where each key is associated with one value

- a.k.a. "dictionary", "associative array", "hash"

- basic map operations:
	- put(key, value): Adds a mapping from a key to a value.
	- $get(key)$ : Retrieves the value mapped to the key.
	- $-$  remove(key): Removes the given key and its mapped value.

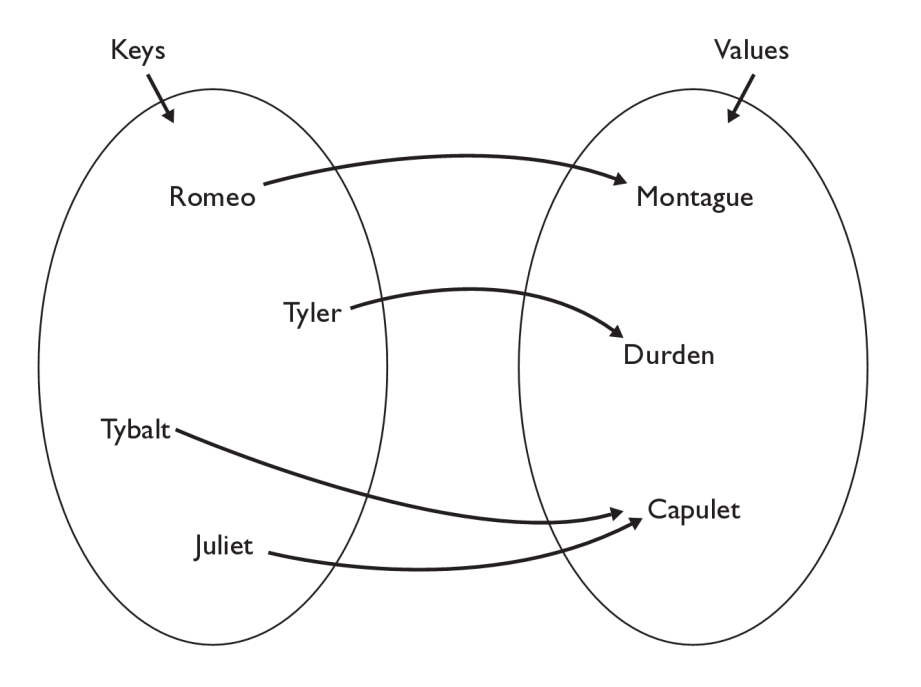

myMap.get ("Juliet") returns "Capulet"

### Maps in computer science

- Compilers
	- $-$  symbol table
- Operating Systems
	- $-$  page tables
	- file systems (file name  $\rightarrow$  location)
- Real world Examples
	- $-$  names to phone numbers
	- $-$  student ID to student information

### Using Maps

- in Java, maps are represented by  $Map$  interface in java.util
- Map is implemented by the  $H$ ashMap and  $T$ reeMap classes
	- $-$  HashMap: implemented with hash table; uses separate chaining extremely fast:  $O(1)$ ; keys are stored in unpredictable order
	- $-$  TreeMap: implemented with balanced binary search tree; very fast: **O(log N)**; keys are stored in sorted order
	- $-$  A map requires 2 type parameters: one for keys, one for values.

```
// maps from String keys to Integer values 
Map<String, Integer> votes = new HashMap<String, Integer>();
```
### Map methods

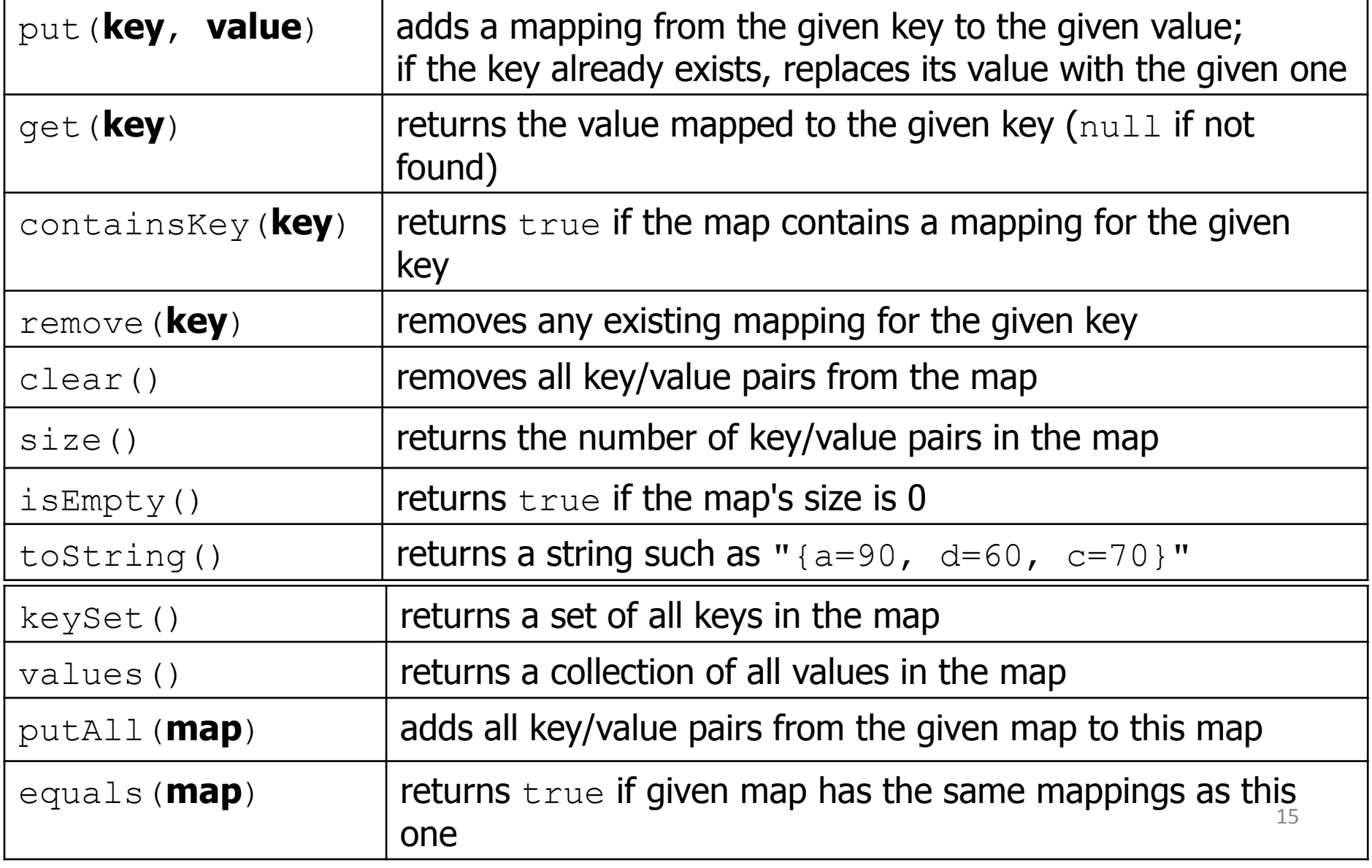

### keySet and values

- $keySet()$  returns a Set of all keys in the map
	- $-$  can loop over the keys in a foreach loop
	- $-$  can get each key's associated value by calling  $\gamma$ et on the map

```
Map<String, Integer> ages = new TreeMap<String, Integer>(); 
ages.put("Meghan", 29); 
ages.put("Kona", 3); // ages.keySet() returns Set<String> 
ages.put("Daisy", 1); 
for (String name : ages.keySet()) { // Daisy -> 1 
 int age = ages.get(name); // Kona -> 3 
 System.out.println(name + " -> " + age); // Meghan -> 29 
}
```
- $values()$  returns a collection of values in the map
	- $-$  can loop over the values in a foreach loop
	- $-$  no easy way to get from a value to its associated key(s)

# Implementing Map with Hash Table

- Each map entry adds a new key  $\rightarrow$  value pair to the map
	- entry contains:
		- key element of given type
		- value element of given value type
		- additional information needed to maintain hash table
- Organized for super quick access to keys
	- the keys are what we will be hashing on

# Implementing Map with Hash Table, cont.

public interface Map<K, V> {

public boolean containsKey(K key);

 **public V get(K key);** 

public void print();

 **public void put(K key, V value);** 

 **public V remove(K key);** 

```
 public int size();
```
}

#### **HashMapEntry**

```
public class HashMapEntry<K, V> { 
     public K key; 
     public V value; 
     public HashMapEntry<K, V> next; 
     public HashMapEntry(K key, V value) { 
         this(key, value, null); 
     } 
     public HashMapEntry(K key, V value, HashMapEntry<K, V> next) { 
        this.key = key;
          this.value = value; 
        this.next = next;
     } 
}
```
### Map implementation: put

- Similar to our Set implementation's add method
	- figure out where key would be in the map
	- if it is already there replace the existing value with the new value
	- if the key is not in the map, insert the key, value pair into the map as a new map entry

### Map implementation: put

```
public void put(K key, V value) { 
    int keyBucket = hash(key); 
    HashMapEntry<K, V> temp = table[keyBucket]; 
   while (temp != null) {
       if ((temp.key == null & & key == null)
                || (temp.key != null && temp.key.equals(key))) { 
            temp.value = value; 
            return; 
 } 
        temp = temp.next; 
     } 
    table[keyBucket] = 
        new HashMapEntry<K, V>(key, value, table[keyBucket]); 
    size++; 
} 21
```